#### X-ray Diffraction on Crystal for Dummies (Software Developers)

## 1 Quantum mechanical definitions

Einstein's relativistic energy-momentum equation between particle energy,  $E$ , momentum,  $p$ , and rest invariant mass,  $m$ , is

$$
E^2 = p^2c^2 + m^2c^4,
$$

where c is a speed of light in vacuum. In case of photon  $m = 0$  and this equation is reduced to

$$
E = pc.
$$
 (1)

Photon energy E associated with *time structure* of the electromagnetic wave and is expressed in terms of its oscillation priod  $\tau$ , or frequency  $\nu = 1/\tau$ , or cyclic frequency  $\omega = 2\pi\nu$  as

$$
E = \frac{h}{\tau} \equiv h\nu \equiv \hbar\omega,\tag{2}
$$

using Planck constant h or its reduced value  $\hbar = h/2\pi$ .

**Photon momentum** p associated with *space structure* of the electromagnetic wave and is expressed in terms of its oscillation wavelength,  $\lambda = c\tau$ , or wave number (vector),  $k = 2\pi/\lambda$ , or its reduced value,  $k \equiv k/2\pi = 1/\lambda$ ,

$$
p = \frac{h}{\lambda} \equiv h\bar{k} \equiv \hbar k,\tag{3}
$$

By definition  $E$  and  $p$  fulfill Eqn.1,

$$
E = \frac{h}{\tau} = \frac{hc}{\tau c} = \frac{hc}{\lambda} = pc.
$$
\n<sup>(4)</sup>

## 2 Wavelength for photon energy

PDG 2014 lists values for reduced Planck constant and speed of light in vacuum

$$
\hbar = 6.58211928(15) \times 10^{-16} \text{ eV s},
$$
  

$$
c = 299792458 \text{ m/s} \text{ (exact)}.
$$

Speed of light in vacuum is an exact value, because of the meter definition; "The meter is the length of the path traveled by light in vacuum during time interval of 1/299792458 of a second."

Eqn.4 can be used to express wavelength through the photon energy,

$$
\lambda[\text{nm}] = \frac{hc}{E} = \frac{2\pi\hbar[\text{eV s}] \cdot c[\text{m/s}] \cdot 10^9[\text{nm/m}]}{E[\text{eV}]} = \frac{1239.8493[\text{eV nm}]}{E[\text{eV}]}.
$$

Note, that  $1m=10^9$ nm= $10^{10}$ Å, so  $1$ nm= $10\AA$ .

# 3 Wave vector

There may be two equivalent definitions for the wave vector, associated with photon momentum,  $\vec{p}$ , pointing in the direction of photon propagation, "physics" and "crystallographer's"

$$
\vec{p} = \hbar \vec{k} \equiv h \vec{k},
$$

Magnitude of the wave vector is a wave number

$$
k = |\vec{k}| = \frac{2\pi}{\lambda}, \quad \ \ \bar{k} \equiv \frac{k}{2\pi} = \frac{1}{\lambda}.
$$

#### 4 Scattering vector

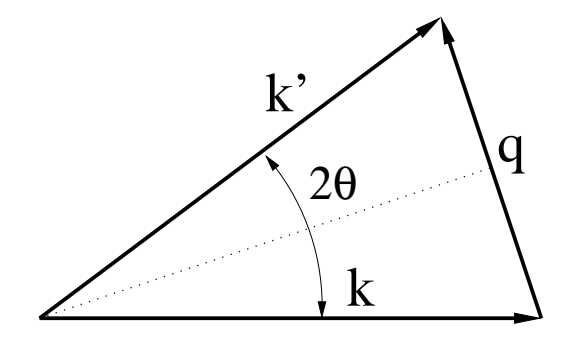

Figure 1: Scaterring vector.

Scattering vector  $\vec{q}$  is a difference between final and initial wave vectors in the process of photon scattering

$$
\vec{q} = \vec{k'} - \vec{k}, \text{ where } |\vec{k'}| = |\vec{k}|.
$$

If angle between vectors  $\vec{k'}$  and  $\vec{k}$  is  $2\theta$ , as shown in Fig. 1, the value of scattering vector is

$$
q = 2|k|\sin\theta,\tag{5}
$$

that can be expressed in terms of "physics" and "crystallographer's" units as

$$
q_{physics} = \frac{4\pi}{\lambda} \sin \theta, \qquad q_{cryst} = \frac{2}{\lambda} \sin \theta.
$$
 (6)

#### 5 Bragg's law

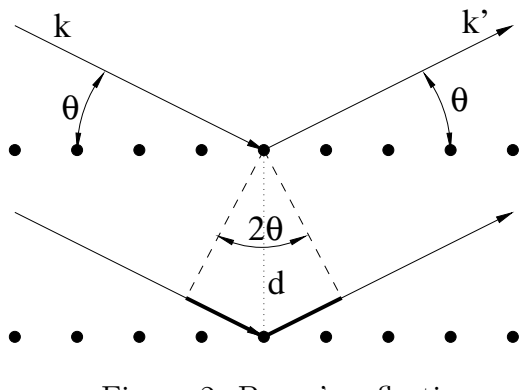

Figure 2: Bragg's reflection.

Constructive interference is observed when the light path difference shown by the bold line in Fig. 2 is folded in number of wavelength,  $n\lambda$ ,

#### $2d \sin \theta = n\lambda$ ,

then inverse distance between crystal nodes,  $1/d$ , is

$$
\frac{n}{d} = \frac{2}{\lambda} \sin \theta = q_{cryst} \equiv \frac{q_{physics}}{2\pi}
$$

.

#### 6 Reciprocal space units

From Sections 4 and 5 it is clear, that we have to use consistent units for reciprocal space and q

- "crystallographer's" units  $\propto \frac{1}{d}$  $\frac{1}{d}$ ,  $\hbar = \frac{1}{\lambda}$  $\frac{1}{\lambda}$ ,  $q_{cryst} = 2k \sin \theta = \frac{2}{\lambda}$  $\frac{2}{\lambda}$  sin  $\theta$
- "physics" units  $\propto \frac{2\pi}{d}$  $\frac{2\pi}{d}$ ,  $k = \frac{2\pi}{\lambda}$  $\frac{2\pi}{\lambda}$ ,  $q_{physics} = 2k \sin \theta = \frac{4\pi}{\lambda}$  $\frac{4\pi}{\lambda} \sin \theta$

## 7 Bravias lattice

Bravias lattice defines node position  $\vec{R}$  through the set of primiteve vectors, for exampe in 3-d space  $\vec{a}_1$ ,  $\vec{a}_2$ ,  $\vec{a}_3$ , and associated Muller indices  $(h, k, l)$  using equation

$$
\vec{R} = h\vec{a}_1 + k\vec{a}_2 + l\vec{a}_3.
$$
\n(7)

Note,  $h$  is an index, not a Planck constant here...

#### 8 Lattice primitive vectors in 3-d space

Lattice primitive vectors can be defined in 3-d and in reciprocal space... In 3-d space we use lattice crystal cell edge length and angles between crystal axes a, b, c,  $\alpha$ ,  $\beta$ ,  $\gamma$  to define lattice primitive vectors  $\vec{a}_1$ ,  $\vec{a}_2$ ,  $\vec{a}_3$  oriented along crystal cell edges/axes. Essential code which defines lattice primitive vectors in 3-d space:

```
alp, bet, gam = math.radians(alpha), math.radians(beta), math.radians(gamma)
calp, cbet, cgam = math.cos(alp), math.cos(bet), math.cos(gam)
salp, sbet, sgam = math.sin(alp), math.sin(bet), math.sin(gam)
cx = -c*cbetcy = c*calp*sgam
cz = math.sqrt(c*c - cx*cx - cy*cy)a1 = (a, 0, 0)a2 = (-b * cgam, b * sgam, 0)a3 = (cx, cy, cz)
```
### 9 Lattice primitive vectors in reciprocal space

Lattice primitive vectors in reciprocal space can be expressed in terms of "crystallographer's" definition  $\propto 1/d$ ,

$$
\vec{b}_1 = \frac{[\vec{a}_2 \times \vec{a}_3]}{\vec{a}_1 \cdot [\vec{a}_2 \times \vec{a}_3]}, \quad \vec{b}_2 = \frac{[\vec{a}_3 \times \vec{a}_1]}{\vec{a}_2 \cdot [\vec{a}_3 \times \vec{a}_1]}, \quad \vec{b}_3 = \frac{[\vec{a}_1 \times \vec{a}_2]}{\vec{a}_3 \cdot [\vec{a}_1 \times \vec{a}_2]},
$$
\n(8)

or in terms of "physics" definition  $\propto 2\pi/d$ , the same Eqn.8 but with factor  $2\pi$ .

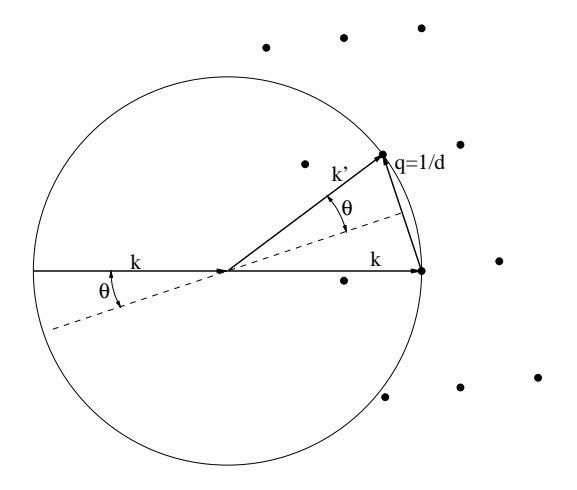

Figure 3: Bragg's reflection and Ewald's sphere.

θ θ k' k' k k' k  $\angle$  $q=1/d$ 

Figure 4: Bragg's reflection and Ewald's sphere for complete dummies.

If the photon energy is conserving in the process of scattering (elastic scattering) as considered in Sec. 4 the length of the scattered wave vector stays the same

$$
|\vec{k'}| = |\vec{k}|.
$$

All possible tip-points of vector  $\vec{k'}$  belong to sphere of radius  $|\vec{k}|$  which is called Ewald's sphere. Combining this observation with Bragg's law from Sec. 5 we come to conclusion that interference is observed for lattice nodes in reciprocal space on Ewald's sphere.

#### 11 Look-up table for indexing

Assuming 2- or 3-d model of lattice we may evaluate lattice primitive vectors like in Sec. 8 and convert them in reciprocal spase using Eqn. 8. Then cycling over Muller indices  $h, k, l$ in Eqn. 7 we may generate Bravias lattice of any size in reciproal space.

Then we may put the reciprocal lattice origin on the Ewald's sphere, like shown in Fig. 3. For each 3-d lattice orientation we may find which nodes are on the Ewald's sphere within toleranse/resolution parameter. This algorithm is implemented in cxif5315/make-index-ta It generates look-up table with content like

```
# file name: ./v02-lut-cxif5315-r0169-2016-02-03T15:10:48.txt
# photon energy = 6003.1936 eV
# wavelength = 2.0653 A
# wave number/Evald radius k = 1/lambda = 0.484187 1/A
# sigma_q1 = 0.001453 1/A (approximately = k * <pixel size>/
# sigma_qt = 0.000484 1/A (approximately = k * <pixel size>/<sample-to-detector distance> = k*100um/100mm)
# 3*sigma_ql = 0.004358 1/A
# 3*sigma_qt = 0.001453 1/A
# Triclinic crystal cell parameters:
# a = 18.55 A
# b = 27.19 A
# c = 4.86 A# alpha = 90.00 deg
# beta = 90.00 deg
# gamma = 78.47 deg
# 3-d space primitive vectors:
# a1 = ( 18.550000, 0.000000, 0.000000)
# a2 = ( -5.435624, 26.645524, 0.000000)
# a3 = ( 0.000000, 0.000000, 4.860100)
# reciprocal space primitive vectors:
# b1 = ( 0.053908, 0.010997, -0.000000)
# b2 = ( 0.000000, 0.037530, 0.000000)
# b3 = ( 0.000000, -0.000000, 0.205757)
# _________________________________________________________________________________________
...
# beta 0.00 omega 14.00 degree
# index beta omega h k l dr[1/A] R(h,k,l) qv[1/A] qh[1/A] P(omega)
   29 0.00 14.00 -3 -6 0 0.001372 0.304642 0.000000 -0.304208 0.640317
   29 0.00 14.00 -2 -5 0 0.003480 0.235743 0.000000 -0.234875 0.056681
    29 0.00 14.00 -1 -3 0 -0.003649 0.134832 0.000000 -0.135294 0.042615
    29 0.00 14.00 0 6 0 -0.002119 0.225179 0.000000 0.225663 0.345084
# beta 0.00 omega 14.50 degree
# index beta omega h k l dr[1/A] R(h,k,l) qv[1/A] qh[1/A] P(omega)
    30 0.00 14.50 -3 -6 0 0.003889 0.304642 0.000000 -0.303401 0.027767
    30 0.00 14.50 -1 -3 0 -0.002481 0.134832 0.000000 -0.135156 0.232658
   30 0.00 14.50 0 6 0 -0.004036 0.225179 0.000000 0.226087 0.021077
```
#### 12 Scattering vector in 3-d space

In applications we need to evaluate scattering vector components from known initial wave vector, location of the Interaction Point (IP), and assuming that scattered photon crosses certain point  $P$  in 3-d space. To this end, it is convenient to use coordinate system with origin in IP, one axis oriented along the initial wave vector (longitudinal direction), and point  $P$  in 3-d space defined through the longitudinal and transverse (tangent) components  $P(P_{\parallel}, P_{\perp})$ . Using this definition we may find distance from IP to P, longitudinal and tangent components of the scattering vector

$$
L = \sqrt{P_{\parallel}^2 + P_{\perp}^2},\tag{9}
$$

$$
q_{\parallel} = |k| \left( \frac{P_{\parallel}}{L} - 1 \right), \tag{10}
$$

$$
q_{\perp} = |k| \frac{P_{\perp}}{L}.\tag{11}
$$

 $s_z = |k|$ 

#### 13 Scattering vector from detector data

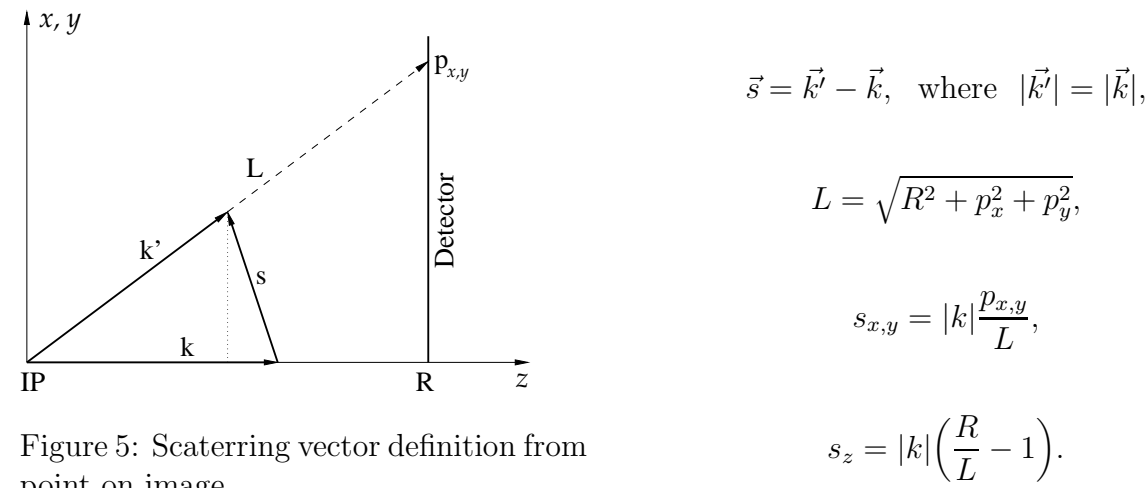

Figure 5: Scaterring vector definition from point on image.

Python method evaluates normalized scattering vector components  $\vec{s}/|k|$  for the 3-d space point (detector pixel)

from pyimgalgos.FiberAngles recipnorm (qh\_to\_xy - its variation with pretty bad name...)

## 14 Fraser's transformation

Fraser's transformation converts image pixel coordinates  $p_{x,y}$  to the 2-d presentation of scattering vector s with horizontal and vertical components

$$
(s_H, s_V) = f \cdot \left(\frac{s_x}{|s_x|} \sqrt{s_x^2 + s_z^2}, s_y\right) \tag{12}
$$

where  $f$  is a scale factor to convert scattering vector components to image.

## 15 Rotation for angle  $\beta$

We define  $\beta$  as a fiber rotation angle around horizontal axis, parallel to the axis x in the image.

$$
D(\beta) = \begin{pmatrix} 1 & 0 & 0 \\ 0 & \cos \beta & \sin \beta \\ 0 & -\sin \beta & \cos \beta \end{pmatrix}
$$
 (13)

For points on equator second  $(y)$  component should be zero after rotation,

$$
\left(1 - \frac{R}{L}\right)\sin\beta = \frac{p_y}{L}\cos\beta\tag{14}
$$

$$
\tan \beta = \frac{p_y}{L - R},
$$

or in scale of R

$$
\tan \beta = \frac{y}{\sqrt{1 + x^2 + y^2} - 1}, \text{ where } x = p_x/R, y = p_y/R.
$$
 (15)

#### 16 Evaluation of angle  $\varphi$

Any point from equatorial region should have the same tan  $\beta$  in Eqn.15. Then, for two points  $(x_1, y_1)$  and  $(x_2, y_2)$  rotated by angle  $\varphi$ 

$$
\frac{x_1 \sin \varphi + y_1 \cos \varphi}{d_1} = \frac{x_2 \sin \varphi + y_2 \cos \varphi}{d_2}, \text{ where } d_i = \sqrt{1 + x_i^2 + y_i^2} - 1
$$

that brings us to

$$
\tan \varphi = \frac{y_2 d_1 - y_1 d_2}{x_1 d_2 - x_2 d_1} \tag{16}
$$

Python method:

from pyimgalgos.FiberAngles calc\_phi

## 17 Evaluation of angle  $\beta$

When angle  $\varphi$  is known, then for each point from equatorial region angle beta can be defined using Eqn.15,

$$
\tan \beta = \frac{x \sin \varphi + y \cos \varphi}{\sqrt{1 + x^2 + y^2} - 1}
$$
\n(17)

Python method:

from pyimgalgos.FiberAngles calc\_beta

# 18 Evaluation of  $y(x, \varphi, \beta)$  for  $l = 0$  lattice nodes

Eqn.14 transformed to Eqn.17 can be used to evaluate dependence  $y(x, \varphi, \beta)$ . Applying notations

$$
t = \tan \beta, \quad s = \frac{\sin \varphi}{t}, \text{ and } c = \frac{\cos \varphi}{t}
$$
 (18)

it can be re-written as

$$
\sqrt{1+x^2+y^2} = xs+yc+1\tag{19}
$$

and further reduced to the form of quadratic equation

$$
y^2 + 2By + C = 0,\t(20)
$$

which has two solutions

$$
y = -B \pm \sqrt{B^2 - C},\tag{21}
$$

where

$$
B = \frac{c(xs+1)}{c^2 - 1} \text{ and } C = \frac{x^2(s^2 - 1) + 2xs}{c^2 - 1}.
$$
 (22)

Correct sign of the root in Eqn.21 can be choosen from requitement that  $y(x = 0) = 0$ . In this case  $C = 0$  and this requirement with Eqn.21 gives

$$
y = -B \pm |B| = 0,
$$

meaning that sign of the root and parameter  $B$  should be the same. Eqn.21 can be used to fit positions of peaks in equatorial region and get angles  $\varphi$  and  $\beta$  from fit parameters. In case of  $\sin \beta = 0$  or  $t = 0$  Eqn.17 gives

$$
y = -x \tan \varphi. \tag{23}
$$

Python method which parametrizes this solution and standard fitting method can be imported as

from pyimgalgos.FiberAngles import funcy\_l0 from scipy.optimize import curve\_fit

# 19 Evaluation of  $y(x, \varphi, \beta)$  for  $l = 1$  lattice nodes

Peaks in Arc region are associated with X-ray scattering on  $l = 1$  lattice nodes. In this case Eqn.14 needs to be changed. Peak vertical positions for  $l = 1$  lattice nodes on image after rotations  $\varphi$  and  $\beta$  should be located along the line separated by distance D from equatorial plane

$$
(const.)\frac{D}{R} = \frac{p_y}{L}\cos\beta + \left(\frac{R}{L} - 1\right)\sin\beta,\tag{24}
$$

where we use normalized value  $D/R$ , the same way like we do for  $p_x$  and  $p_y$  later. Multiplying Eqn.24 by  $L/(R \sin \beta)$  and re-grouping terms we get

$$
\frac{L}{R}\left(1+\frac{D}{R\sin\beta}\right) = \frac{p_y}{R\tan\beta} + 1.
$$
\n(25)

Substituting  $p_y$  with their rotated value  $p_x \sin \varphi + p_y \cos \varphi$ , (like in Eqn.17), using notations

$$
x = \frac{p_x}{R}
$$
,  $y = \frac{p_y}{R}$ ,  $t = \tan \beta$ ,  $s = \frac{g \sin \varphi}{t}$ ,  $c = \frac{g \cos \varphi}{t}$ , and  $g = \left(1 + \frac{D}{R \sin \beta}\right)^{-1}$ , (26)

we get equation

$$
\frac{L}{R} \equiv \sqrt{1 + x^2 + y^2} = xs + yc + g,\tag{27}
$$

which can be reduced to the form of quadratic Eqn.20 with solution Eqn.21, where

$$
B = \frac{c(xs + g)}{c^2 - 1} \text{ and } C = \frac{x^2(s^2 - 1) + 2xsg + g^2 - 1}{c^2 - 1}.
$$
 (28)

In case of  $\sin \beta = 0$  the last term of Eqn.24 disappears,

$$
\frac{D}{R} = \frac{p_y}{L}\cos\beta, \text{ or } \frac{L}{R} = \frac{p_x \sin\varphi + p_y \cos\varphi}{R}\frac{R}{D}\cos\beta
$$
\n(29)

which brings us to Eqn. 27 with changed notations

$$
s|_{\beta=0} = \frac{R}{D}\sin\varphi\cos\beta, \quad c|_{\beta=0} = \frac{R}{D}\cos\varphi\cos\beta, \quad \text{and} \quad g|_{\beta=0} = 0. \tag{30}
$$

Python method which parametrizes this solution and standard fitting method can be imported as

from pyimgalgos.FiberAngles import funcy\_l1\_v1 from scipy.optimize import curve\_fit

#### 20 References

- 1. Package pyimgalgos
- 2. Package cxif5315